## SAP ABAP table V\_TDHIEROVER {Generated Table for View V\_TDHIEROVER}

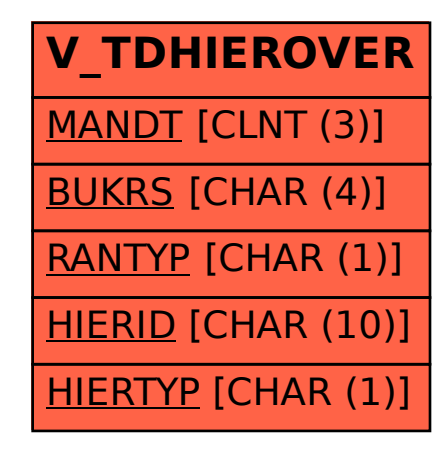